Документ подп**Федеральное по сударственное бюджетн<mark>ое образовательное учреждение</mark> высшего образования** ФИО: Игнатенко Виталий Иванович<br>Должность: Проректор по **соодрезнать СКА ИМА: ПОСКА ДОСТАВЛЕНИЕ МИНИСТИТУТ** Дата подписания: 19.09.2023 **Кафедра «Строительство и теплогазоводоснабжение»** Информация о владельце: Должность: Проректор по образовательной деятельности молодежной политике Уникальный программный ключ: a49ae343af5448d45d7e3e1e499659da8109ba78

дисциплина **«Инженерная графика»**

Направление подготовки **08.03.01 «Строительство»**

Профили подготовки: «Промышленное и гражданское строительство»,

«Теплогазоснабжение и вентиляция»,

«Водоснабжение и водоотведение»

## **Перечень компетенций, формируемых дисциплиной:**

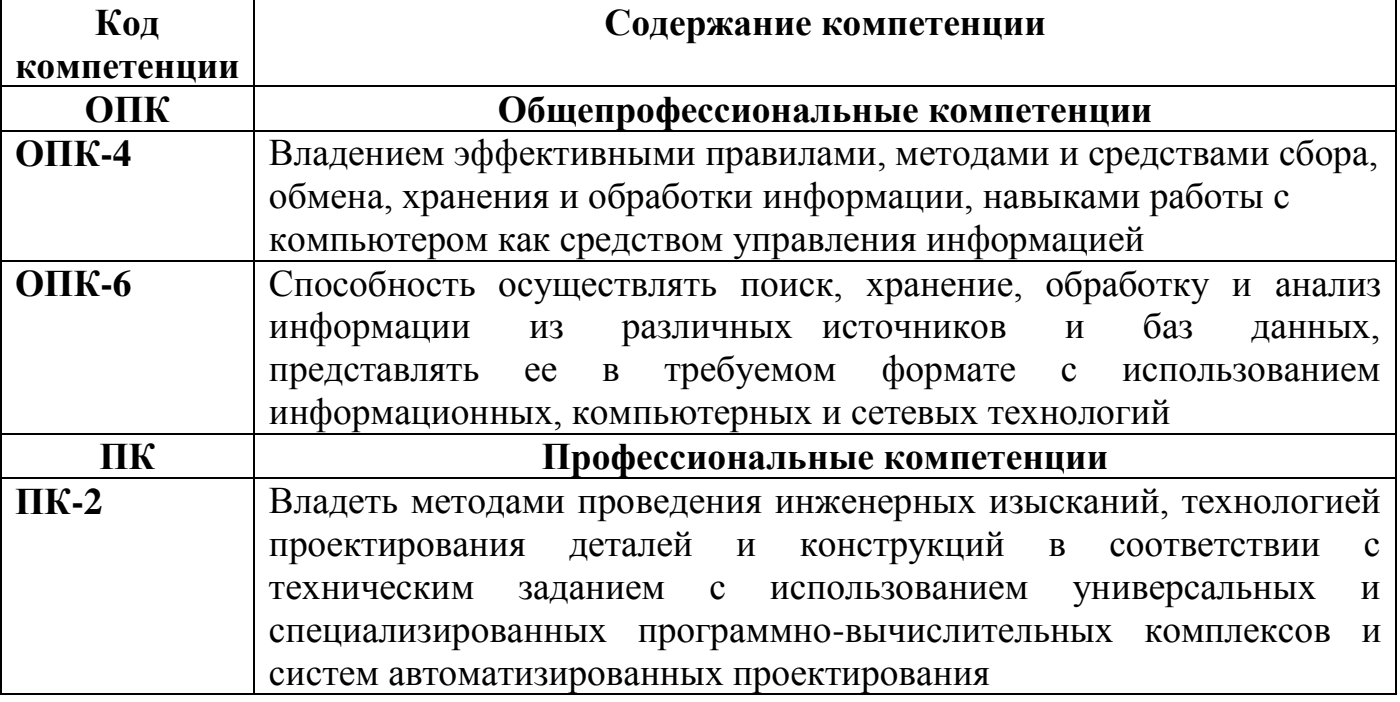

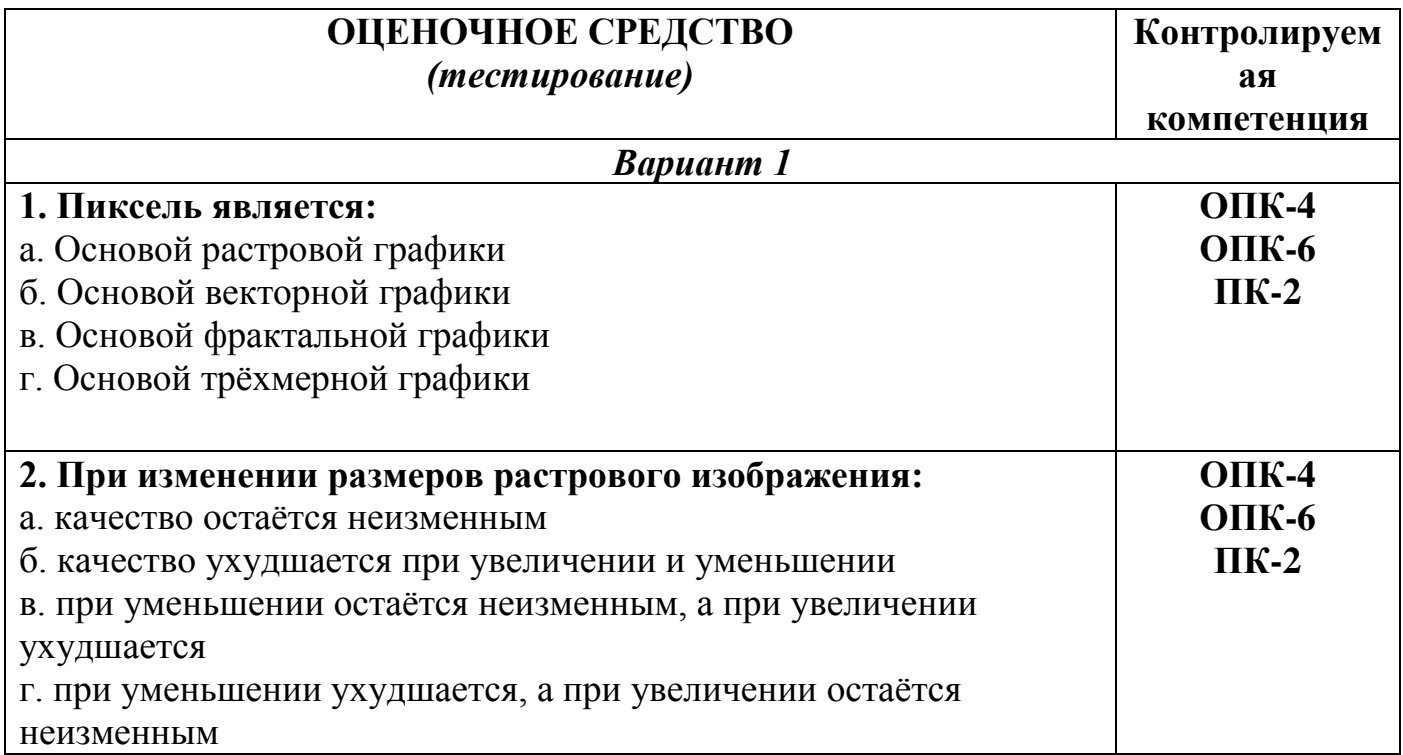

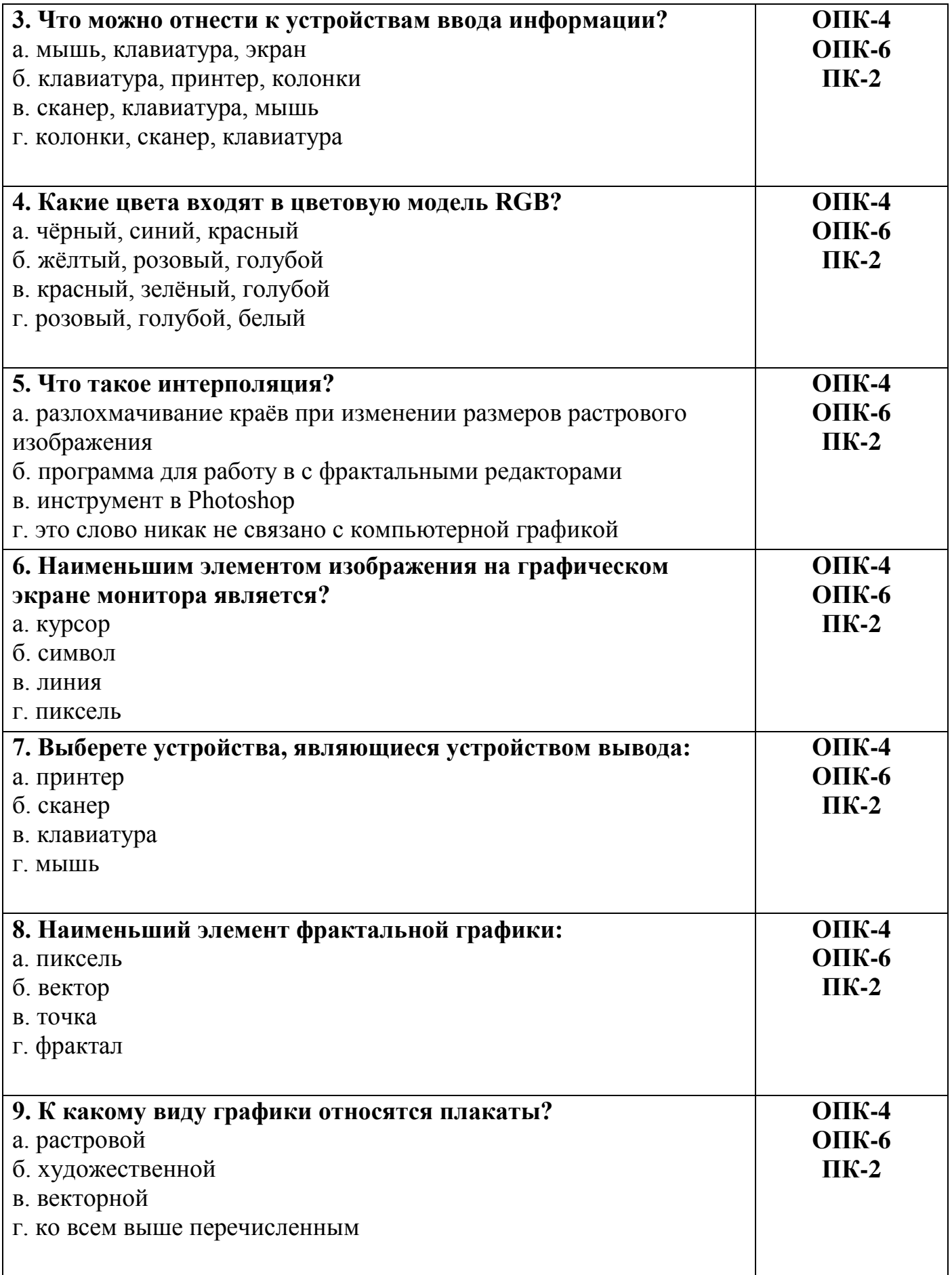

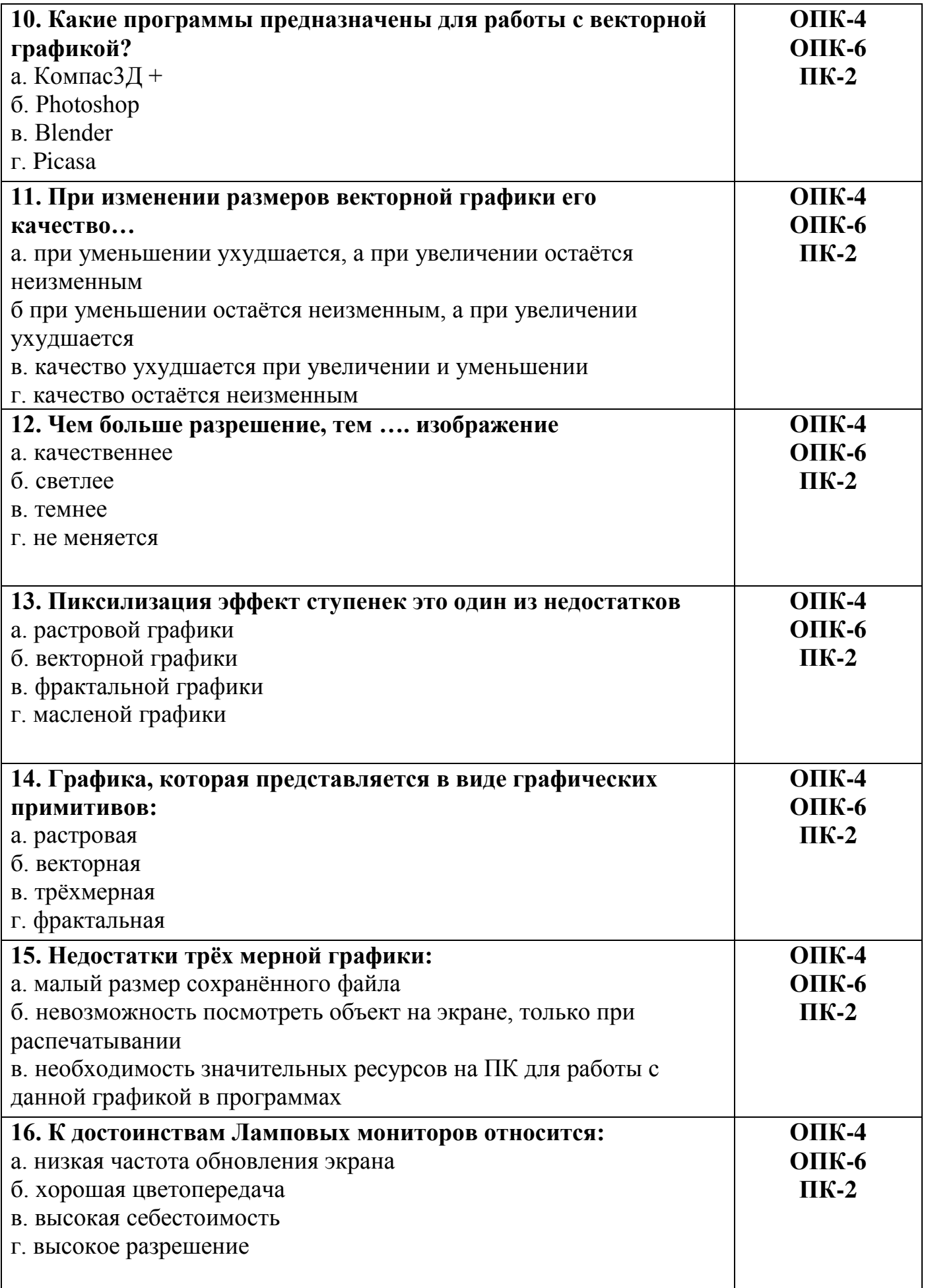

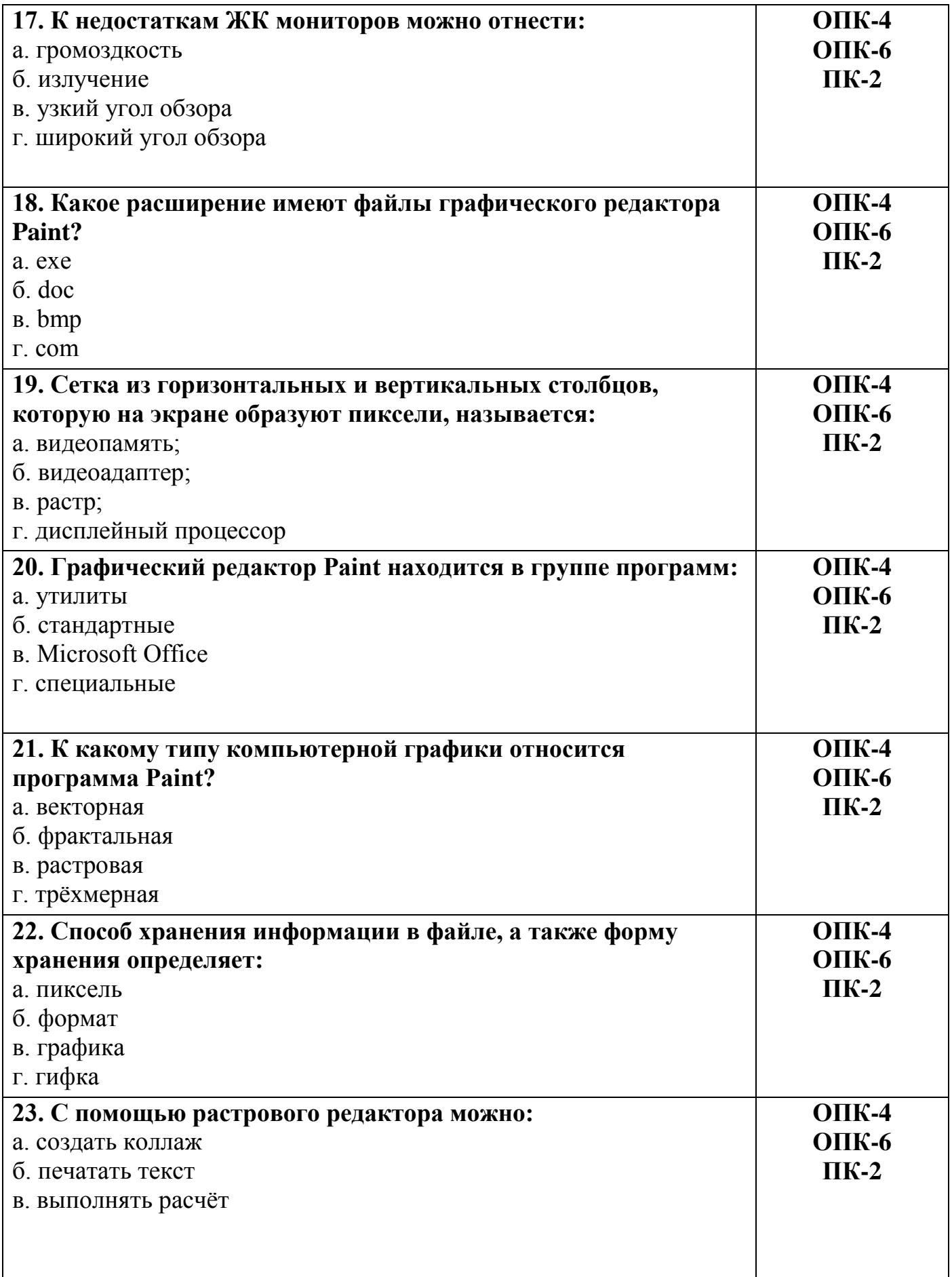

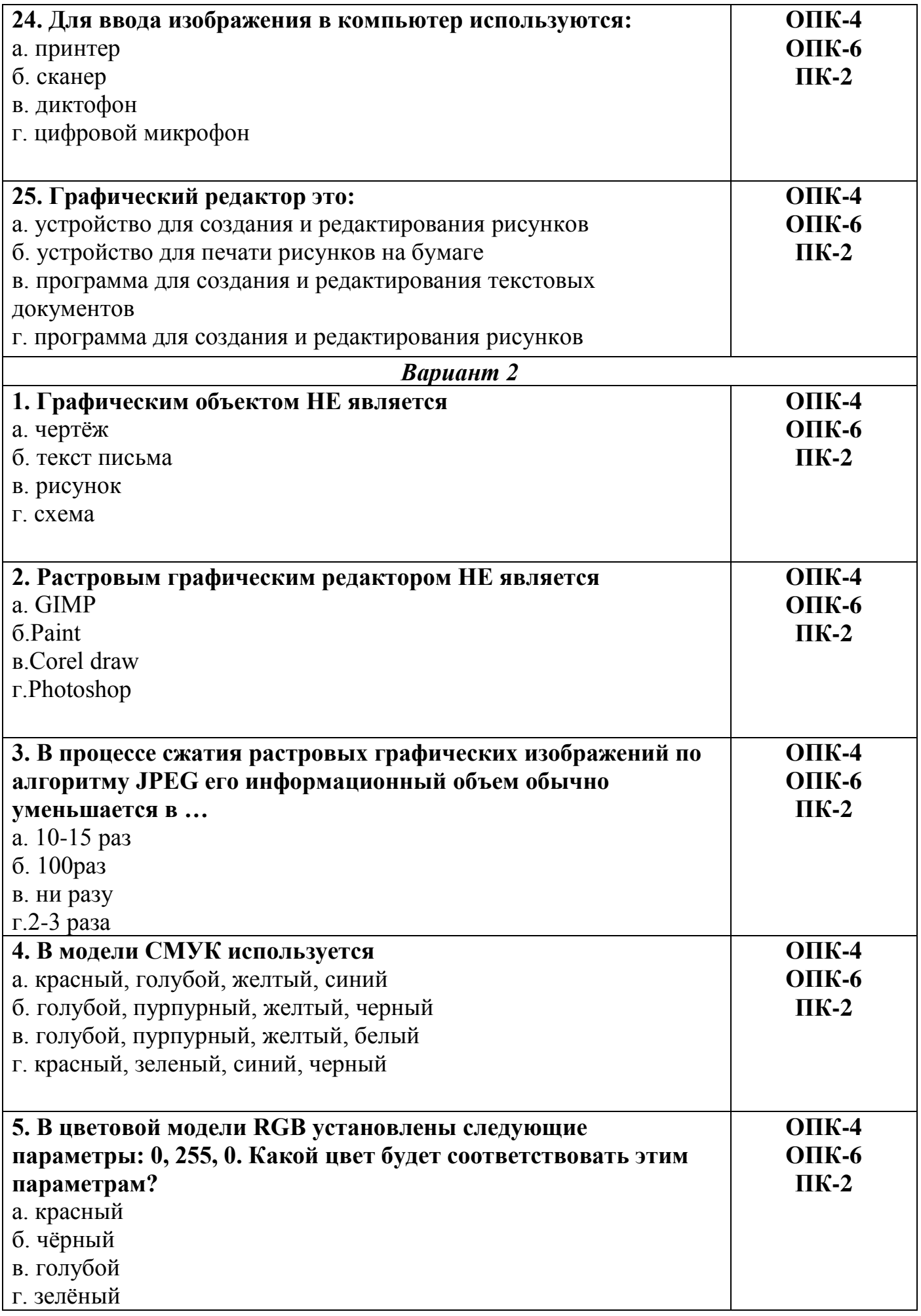

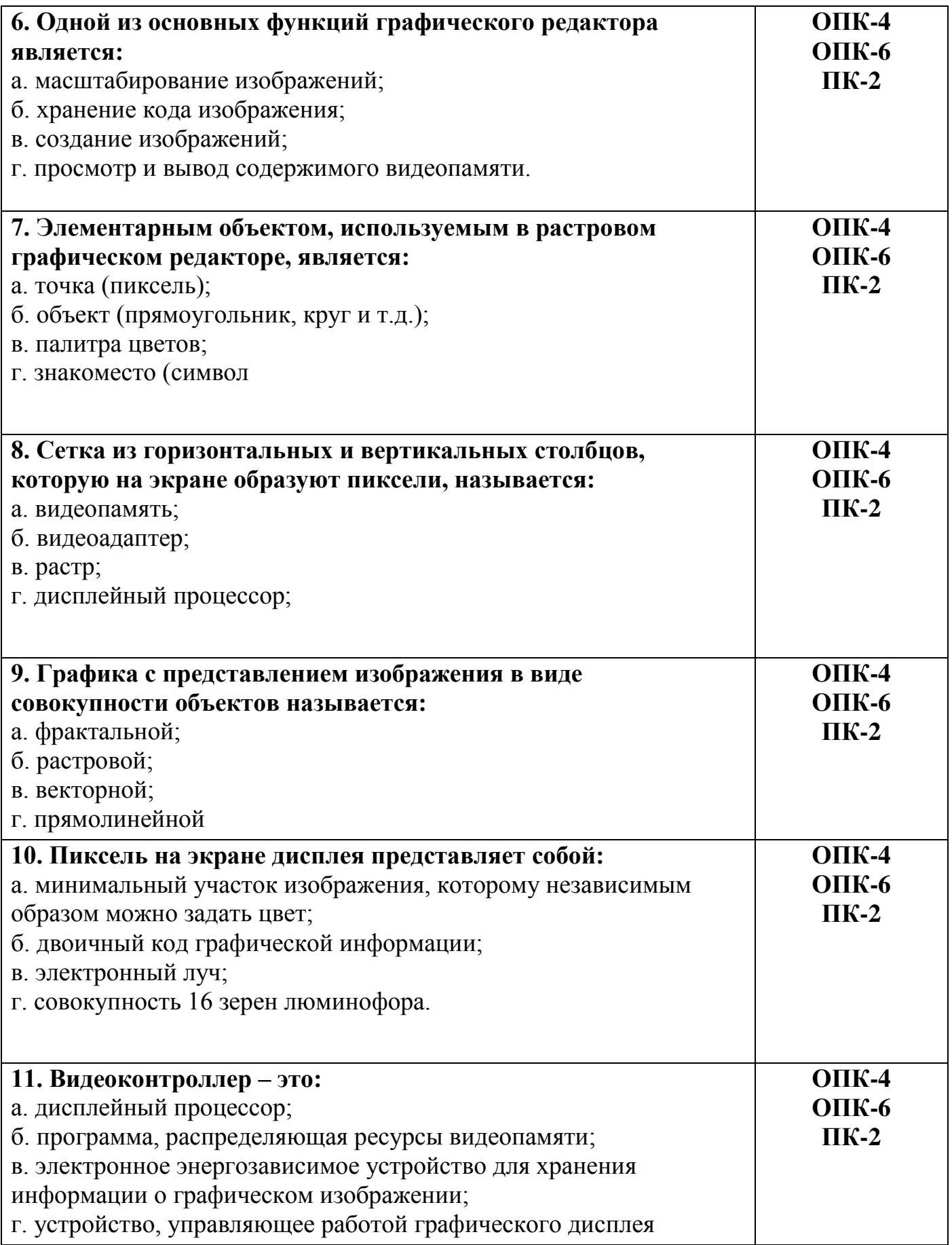

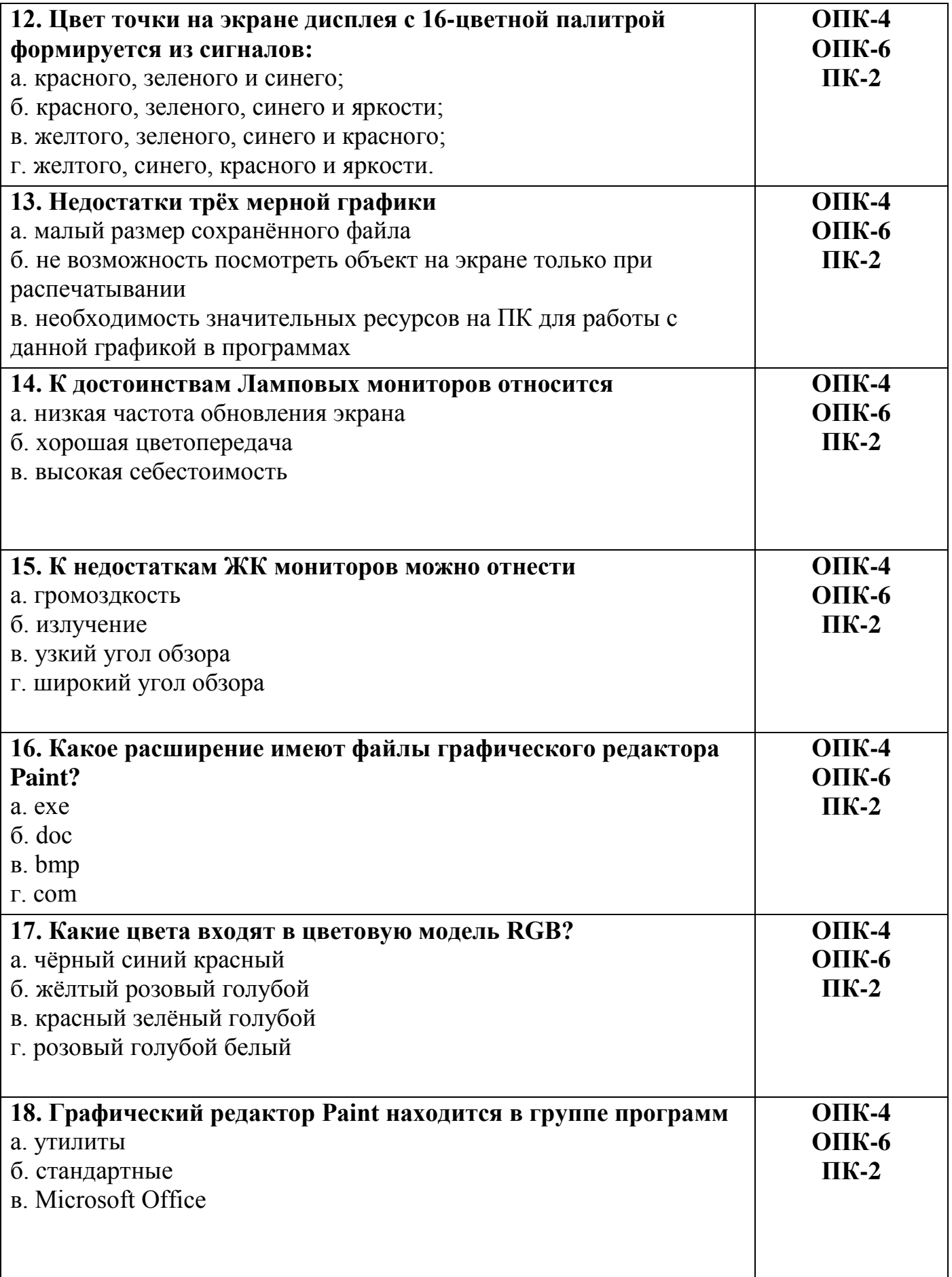

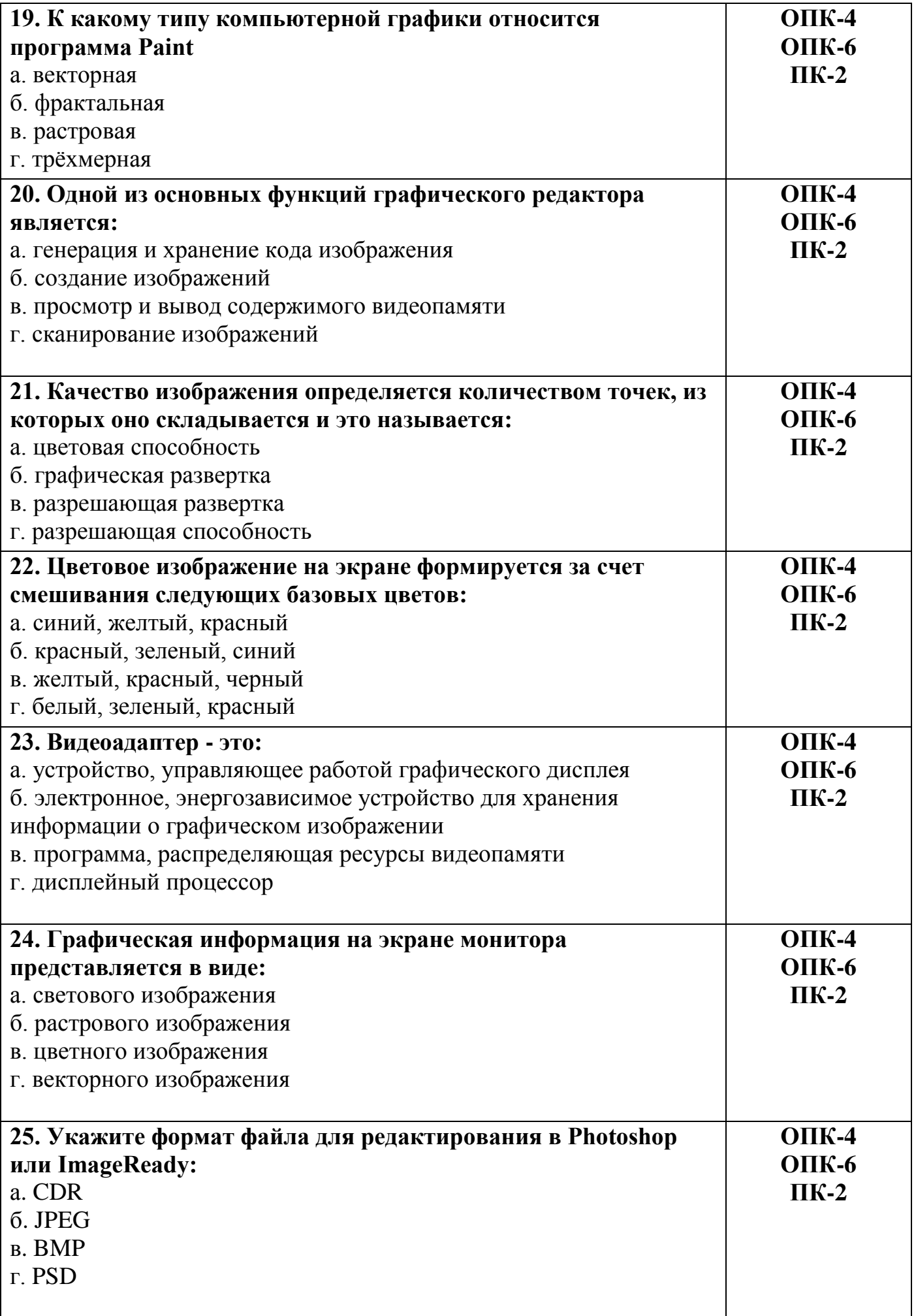

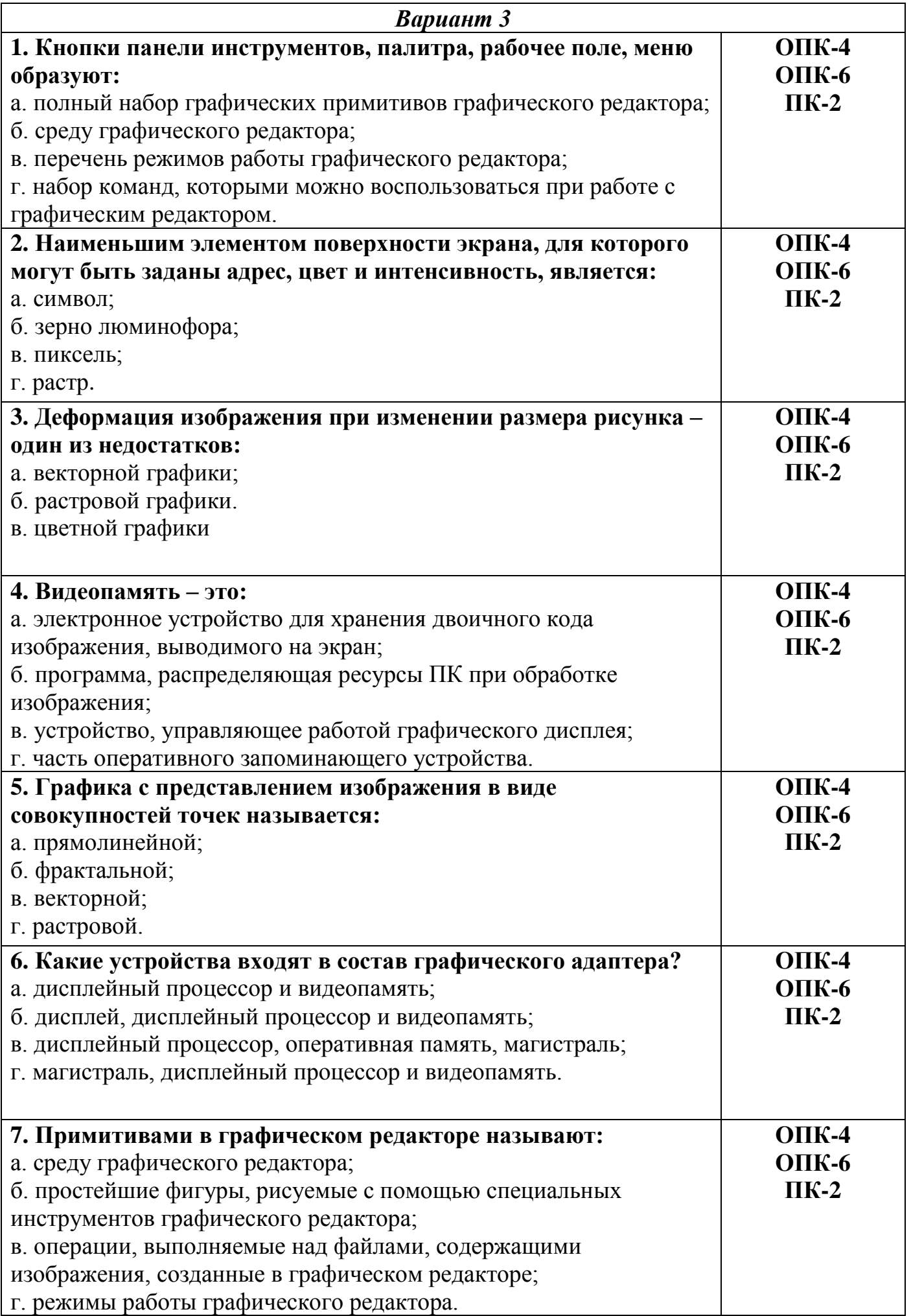

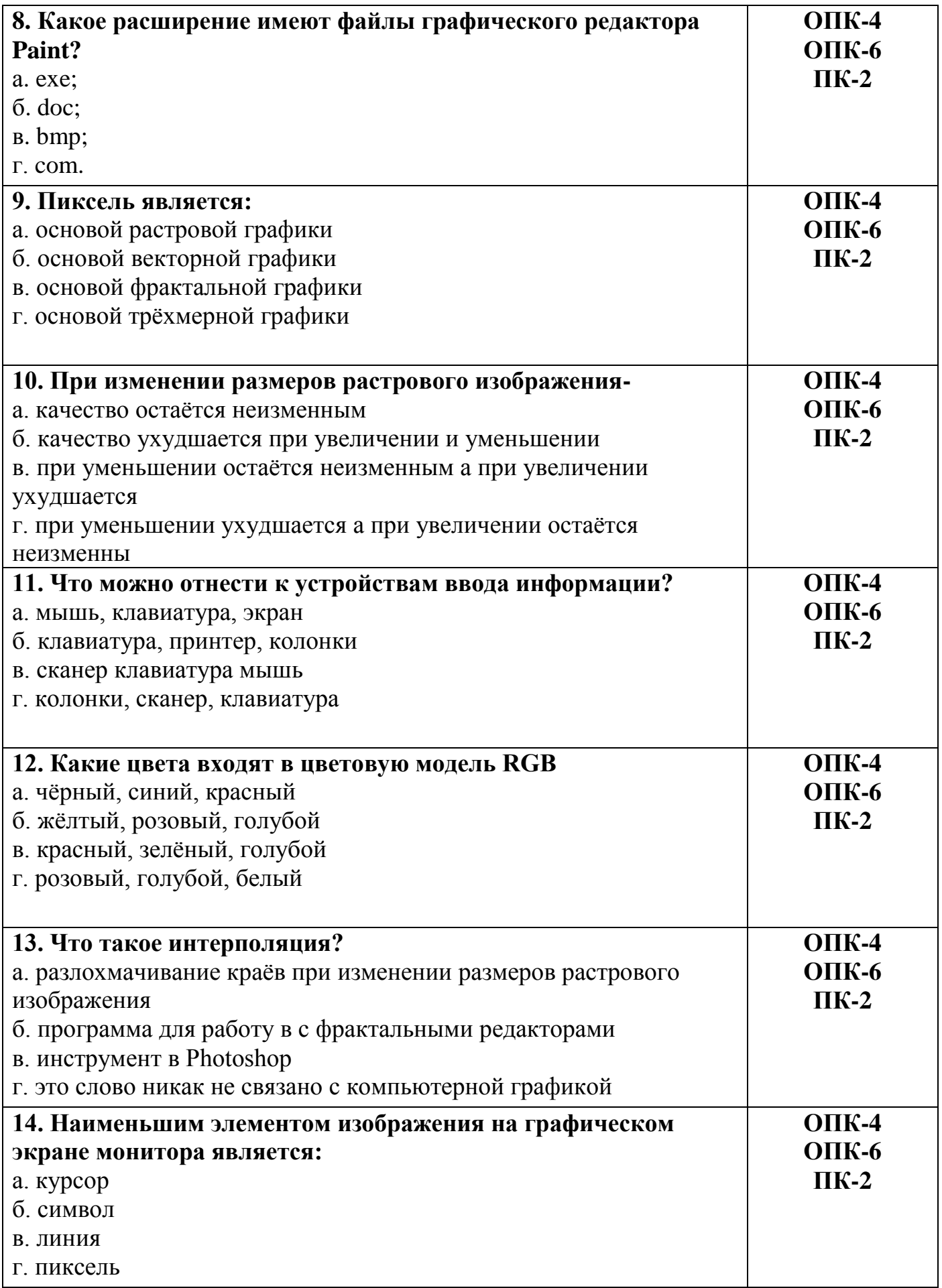

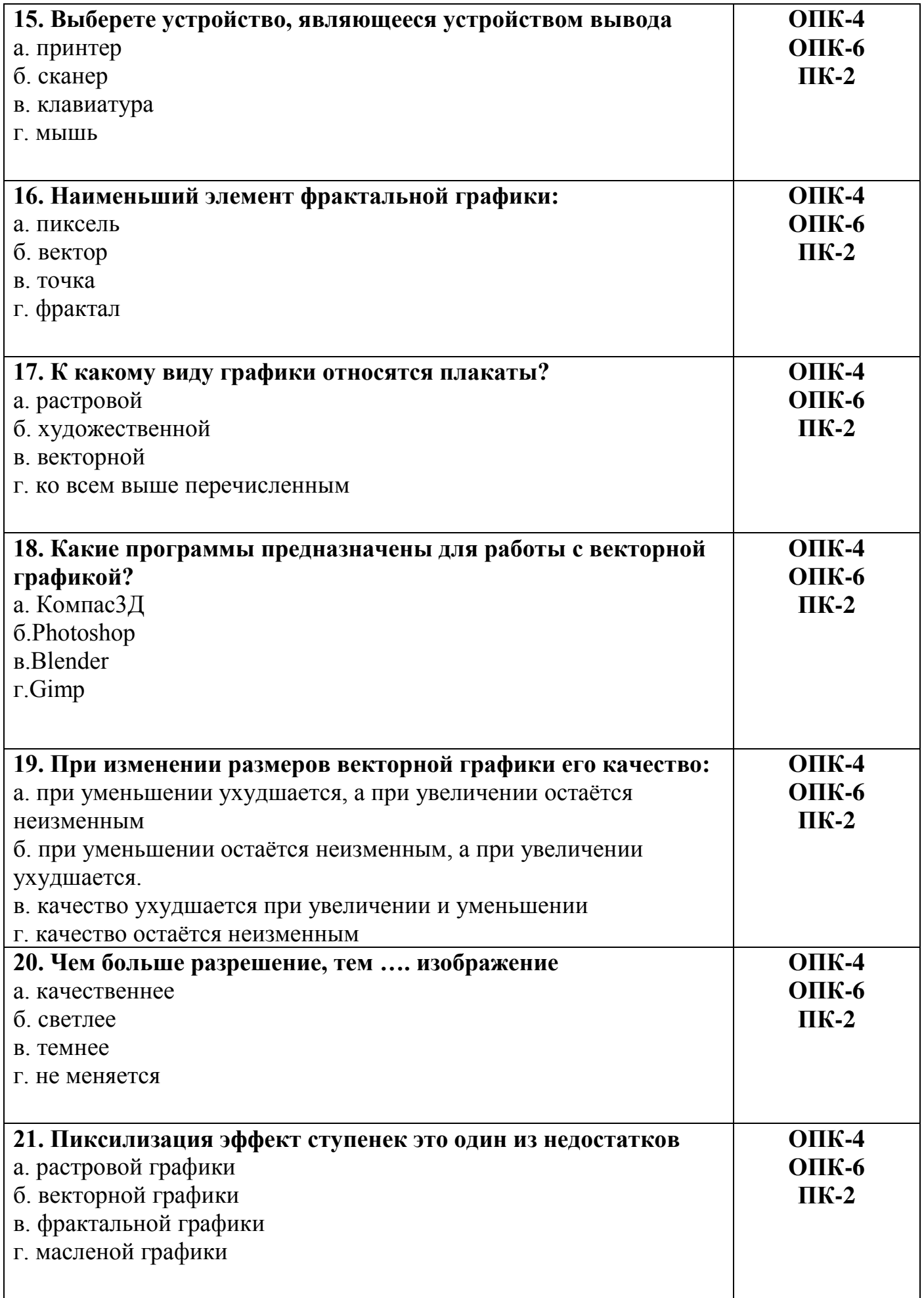

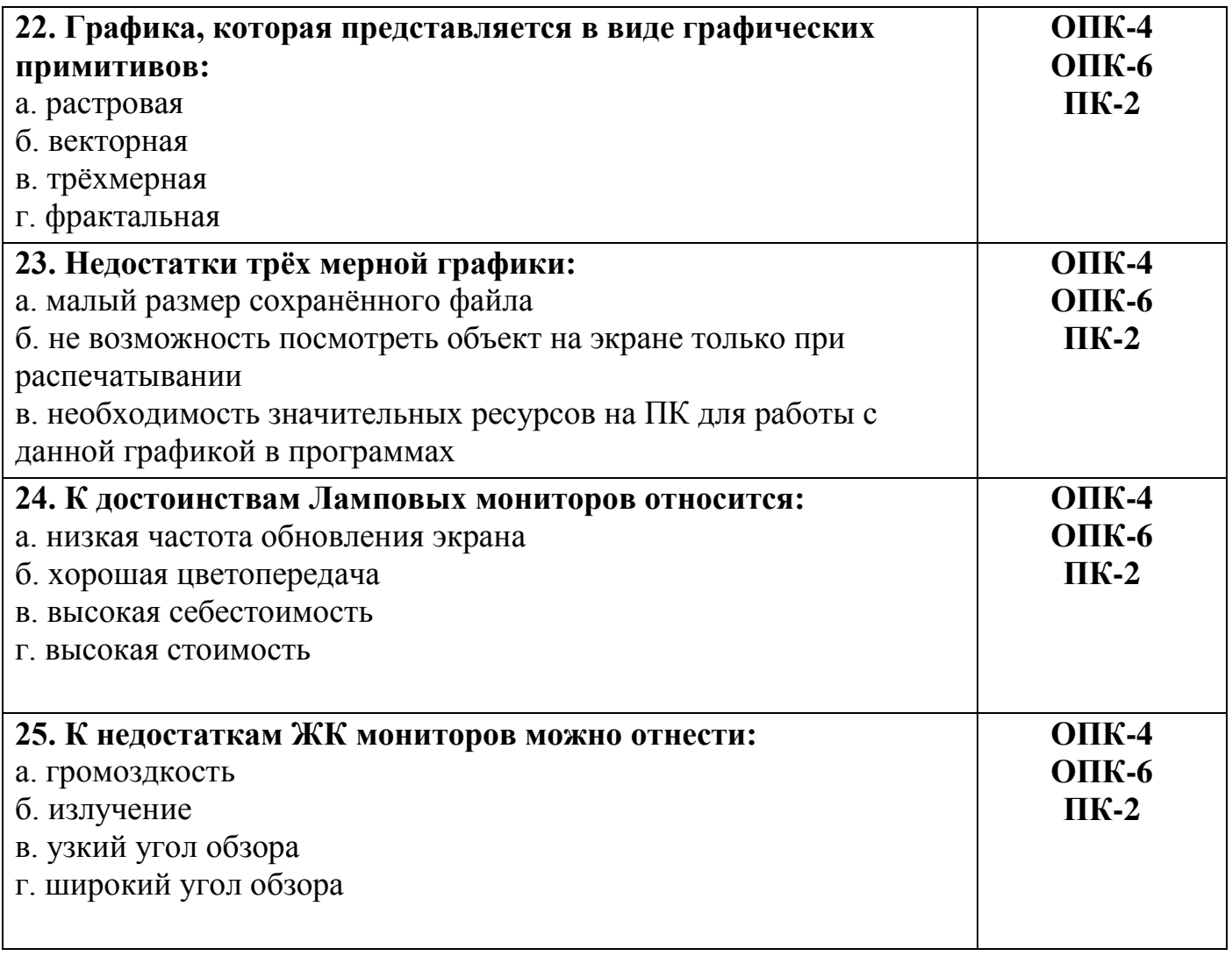

Разработчик зав. каф., к.т.н. М.А. Елесин